## Frokostmusikk: Knut Schreiner anmelder Beck.

**MUSIKK KULTUR**  $\rightarrow$  **SIDE 36** 

Marte W. Goksøyr er glad hun har Downs. Stort seittascript:window["contents"] **AKTUELT INTERVJU**  $\rightarrow$  **AKTUELT SIDE 2** 

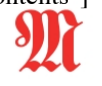

KR 39.-

21 .- 27. FEBRUAR 2014 ÅRGANG 195 **NR.8** 

MORGENBLADET

EN UAVHENGIG UKEAVIS OM POLITIKK, KULTUR OG FORSKNING

# **Omkamp om** 1905

**GRUNNLOVSJUBILEUM.** 

Unionsoppløsningen i 1905 er basert på valgfusk, mener antropolog Runar Døving.

Kan vi stole på Eidsvolds sønner? Er unionsoppløsningen i 1905 bygd på en  $logn$ ?

Den etablerte historien lyder: Ved Kielfreden ble kongen av Danmark-Norge tvunget til å avstå Norge til kongen av Sverige. Så gikk det nesten hundre år, og den 7. juni 1905 kom vedtaket om unionsoppløsning med Sverige, fulgt av folkeavstemning 13. august

368 208 stemte ja, 184 stemte nei. Ja-flertallet tilsvarer 99,95 prosent. En så overveldende majoritetsbeslutning minner om regimer og land vi liker å distansere oss fra.

Runar Døving, professor i sosialantropologi, inntar i et essay tapernes parti. Han forlanger å få valgresultatet gransket på ny, og hevder bevisbyrden ligger på landets historikere, statistikere, statsvitere og politikere.

Døving mener at 17.mai-ritualene tiener til å dekke over en serie løgner om landet. Vi skyver barna foran oss. Vi gjør oss mer ufarlige enn vi er.

På vegne av de 184 som tapte i 1905, krever Døving omkamp om resultatet. Om mulig en ny folkeavstemning. Gjett på hvilken dag

 $\rightarrow$  Les mer på side 24

### **MUSIKALSK MEDIUM**

- Dirigenten er bare et medium for musikalsk energi, sier norgesaktuelle Kent Nagano. INTERVJU  $\rightarrow$  SIDE 30

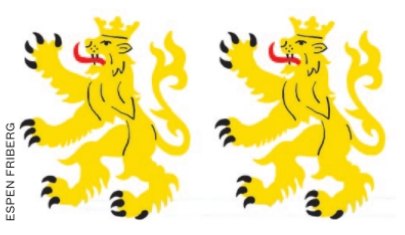

**SVENSK STRYK** Da kommunene fikk fansvar for skolene, gikk det skeis. **KRONIKK**  $\rightarrow$  **SIDE 22** 

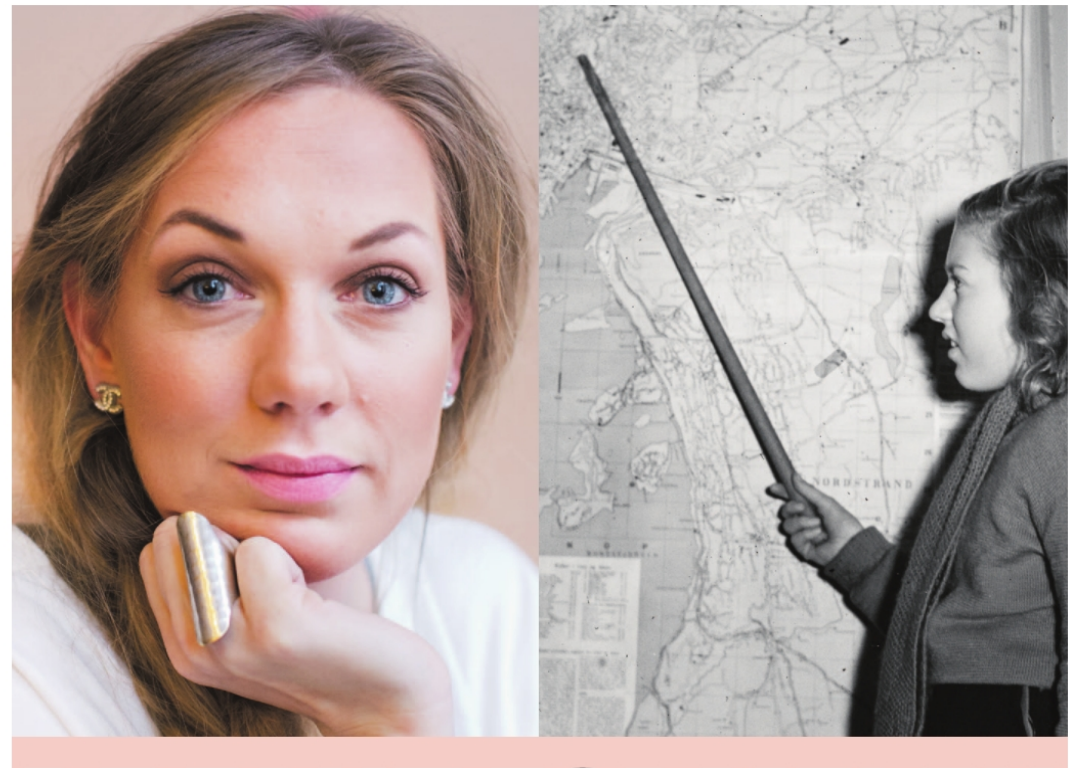

# **DE FANT FORMELEN**

Damene forsvinner fra matte og naturvitenskap. Det skyldes i hvert fall ikke biologi, mener Norges fremste realfagskvinner. **SIDE 8-13** 

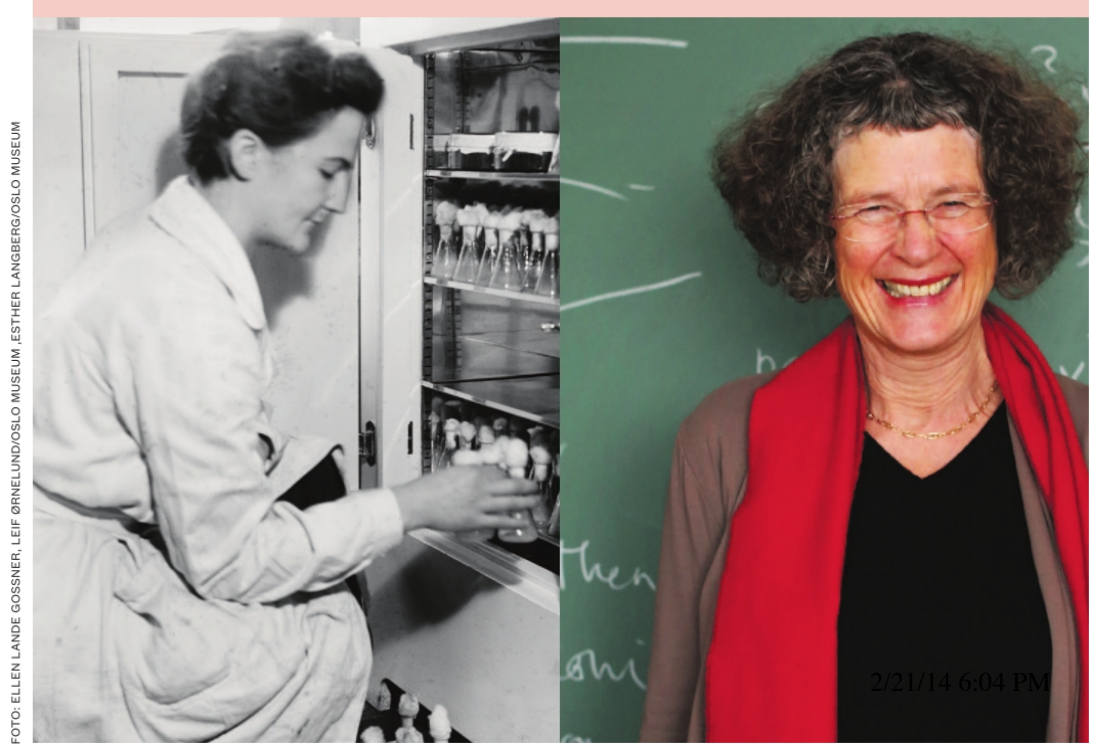

WWW.MORGENBLADET.NO

# **Mysteriet med** kvinnene som forsvan

Damer blir sjelden professorer, publiserer minimalt i topptidsskriftene, og vinner knapt priser i matte og fysikk. Har realfagspionerene forklaringen?

MAREN NÆSS OLSEN OG ELLEN LANDE GOSSNER (FOTO)

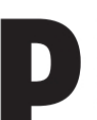

å veggen i den 35 kvadratmeter store leiligheten: Sommerfugler. På bordet: Friske roser. På gulvet: En koffert som står halvveis åpen. - Dette er nok litt av grunnen til

at mange kvinner kvier seg for en forskerkarriere, sier Sunniva Rose (30), doktorgradsstipendiat i kjernefysikk, og kikker bort på kofferten.

Vegg i vegg, i leilighetens eneste soverom, ligger den fireårige datteren Alexandra og sover. Neste morgen skal Rose levere henne i barnehagen, før hun selv setter seg på et fly for å forelese om grunnstoffet thorium ved Berkeley-universitetet i USA.

Som barn lot Rose seg fascinere av atombomber. Som 17-åring valgte hun bort ballettkarrieren, og tok fordypning i matte, kjemi og fysikk i stedet. Som student strøk hun flere ganger, og funderte på om hun kanskje likevel var uegnet til realfag - før hun fant kjernefysikken. For tiden går hun siste året på doktorgrad. Statistisk sett er risikoen stor for at det er nå det stopper opp.

- Hvor er forbildene innenfor fysikk og matematikk? Jeg har tatt 35 fag, og bare én kvinnelig professor har forelest for meg. Du tenker: Er det overhodet mulig? sier Rose.

Over store deler av verden diskuteres kvinnemangelen i toppen av de harde realfagene. Der 40 prosent av de norske stipendiatene i fvsikk er kvinner, er professorandelen bare 7 prosent.

- Jeg er veldig glad i akademia, og føler at jeg har funnet min rolle, sier Rose, som ikke bare er thoriumforsker.

Hun er også en ivrig forskningsformidler, og<br>har en PJ-sablogg «om kjernefysikk og forskning og sånn».

Likevel er Rose fortsatt usikker på om en

*ikke være* bare én kvinne, Det blir litt som en hund som går på bakbena.  $\ll$ *Er det* ikke fantastisk at hun

Det kan

 $kan?$ CORNELIA BARGMANN, NEVROBIOLOG

Antall kvinner som har vunnet Nobelprisen i

Antall menn som har vunnet Nobelprisen i fysikk

fysikk

fremtid som universitetsforsker lar seg gjennomfare

- Jeg tror fortsatt kvinner bærer en litt større bør, sier hun.

- På fysikk har det forekommet at andre jenter sier «kondolerer» når en jente forteller at hun er gravid.

Kvinnemangelen. I den andre enden av karrieren sitter professor emerita i biologi Reidun Sirevåg (74) og blar opp i en stor, tykk bok. Hun lar fingeren gli over sidene på søken etter kvinnenavn. På det vesle kontoret på Blindern, der hun fortsatt arbeider, leter hun seg nedover listen over Det Norske Videnskaps-Akademis medlemmer innenfor fysikkfag.

Jeg ser ikke en eneste kvinne her, jeg.

Hun blar videre til matematikerne. Der finner hun to kvinner.

– Det er få i geofag, litt flere i kjemi, sier hun og blar videre.

Sirevåg er tidligere generalsekretær – den første kvinnelige i historien - ved Det Norske Videnskaps-Akademi. Medlemslistene hun studerer forteller mest om den eldste generasjonen av Norges realfagskvinner - vitenskapelig ansatte er gjerne godt oppe i årene før de blir valgt inn i Akademiet. Like fullt: Kvinnene glimrer med sitt fravær. Bare Sirevågs eget fag, biologi, kan skilte med en litt større gjeng.

Nei, hva kommer det av? under Sirevåg.

- Jeg tror ikke det skyldes diskriminering, men kanskje heller at de ikke har hatt barnevakt. Og så trives man ikke så godt der det bare er gutter.

Hjerneteorien. Harvard-rektor Larry Summers skapte skandale da han i 2005 holdt tale om hvorfor så få kvinner går til topps i realfagene. Han lanserte en kontroversiell teori: at medfødte for- $\operatorname{skjeller}$ i anlegg for vitenskap og matematikk i den høyeste enden av skalaen trolig er årsaken til mangelen på vitenskapelig ansatte kvinner.

Rektoren ved verdens kanskje mest prestisjetunge universitet ble møtt av en gigantisk proteststorm, og måtte beklage. Det sjokkerende var ikke hva han sa, men at det var han som sa det. For mange mumler stille om dette i korridorene. Det utgis stadig bøker av varierende kvalitet som handler om hvorfor menn egner seg best til realfag.

Da kvinnelige studenter begynte å innta universitetene i hopetall for noen tiår siden, ventet mange at de også skulle erobre de harde realfagene. Det har så langt ikke skjedd.

La oss ta matematikk:

Ingen kvinne har noensinne vunnet hverken Fields-medaljen eller Abelprisen, de mest prestisietunge prisene innenfor faget. Under 5 prosent av dem som publiserer i de viktigste matematikktidsskriftene, er kvinner, en prosentandel som så å si har vært uforandret siden 1990, ifølge tall fra Zentralblatt Math, hvis database indekserer alle fagfellevurderte artikler innen matematikk. I toppstillingene ved norske universiteter er kjønnsfordelingen nesten like skjev. I 2001 var det to kvinnelige matematikkprofessorer i Norge, ifølge tall Nordisk institutt for studier av innovasjon, forskning og utdanning (Nifu) har hentet frem for Morgenbladet. Ved siste måling, i 2012, talte de 7 kvinner, blant 92 menn.

Stillstand. - Jeg tror ikke på hjerneforklaringen, fastslår Ragni Piene (67), professor i algebraisk geometri.

Hun har stort krøllete hår og mild, men myndig stemme. Som barn løste hun ligninger i snøen. Som 32-åring, i 1979, ble hun første kvinnen-<br>som fikk fast ansettelse ved avdeling 14 for halle. PM matikk ved Universitetet i Oslo. I to tiår var hun eneste kvinne ved sin avdeling.

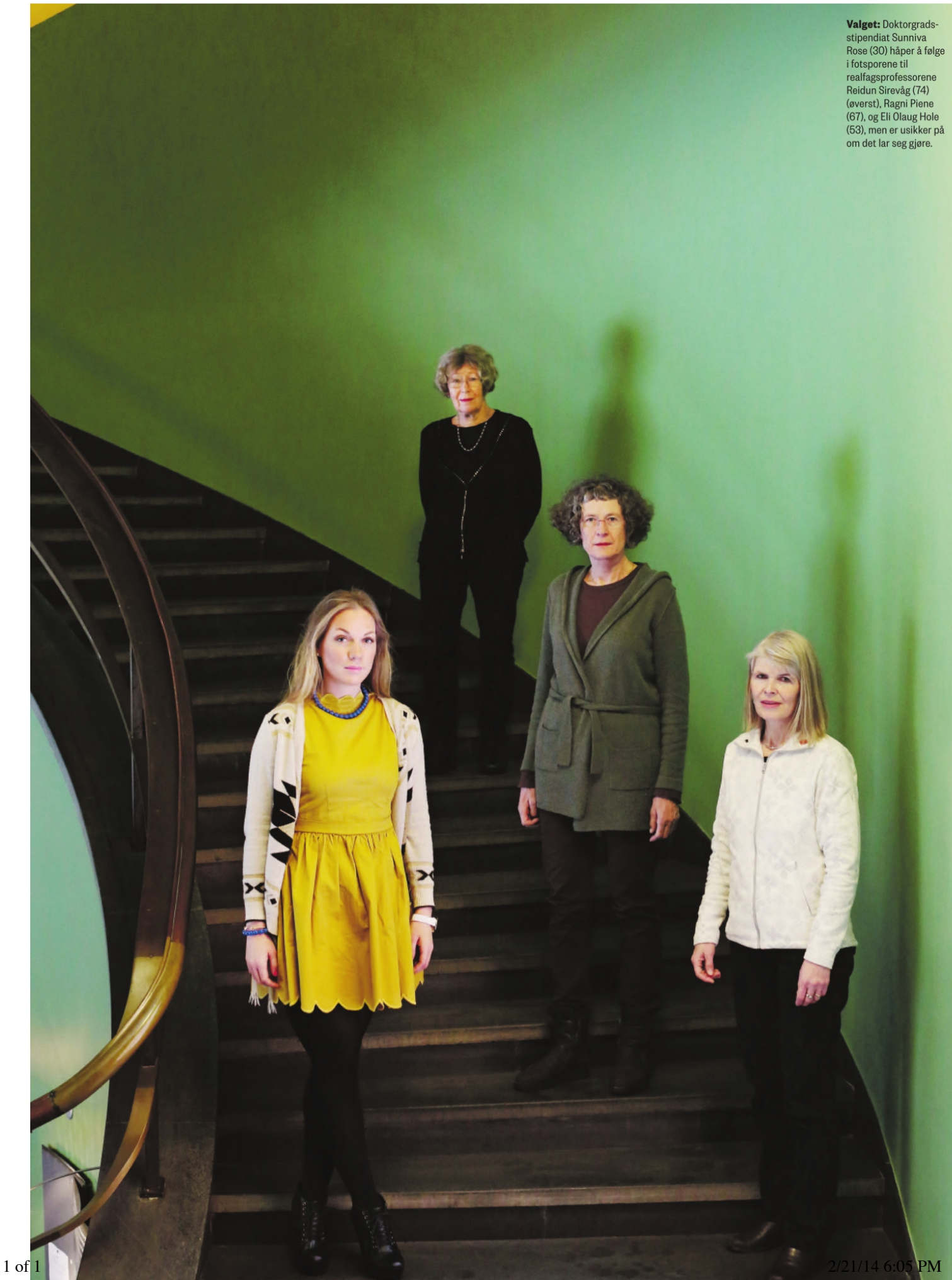

#### 10 **AKTUELT AKADEMIA**

javascript:window["contents"]

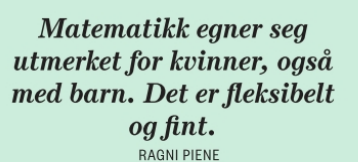

**RAGNI PIENE (67)** 

The.

 $An$ 

 $\circ$ 

PROFESSOR I ALGEBRAISK GEOMETRI Hun hadde en far som var matematiker, og vokste opp med at matematikk var morsomt og lett. - Faget blir oppfattet som maskulint. Skolematten stopper med de gamle grekerne. Alle matematikere man hører om, er menn. Dagens matematikk, hvor kvinner kommer med viktige bidrag, kommer ikke inn, sier Piene. Hun tror faget selges for dårlig til jenter. - De som har vært opptatt av matematikk siden skoledagene er nesten alltid gutter.

- Det er det egentlig ingen grunn til, sier hun. Alt på begynnelsen av 1700-tallet utkom et lite dameblad i England, Ladies' diary, som trykket aritmetiske spørsmål og matematiske gåter. Ja, da redaktøren fjernet matoppskriftene i 1709, begrunnet han det sågar med at kvinner tilsynelatende foretrakk matematikk fremfor matlaging.

Hva kan da forklare kvinnegåten? Piene hopper frem et århundre for å finne svar.

Studerte bak forheng. På 1800-tallet ble det vanskeligere tider for vitenskapelig interesserte kvinner. Helt frem til midten av 1960-tallet var mange universiteter stengt for dem.

- I realfagene kom noen kvinner inn bakveien. Enkelte satt bak et forheng under undervisningen. Andre kunne avlegge doktorgrad fordi de ble veiledet av en professor på siden av utdanningssystemet. Sånn sett er det mye å hente inn, sier Piene

- Det som er overraskende, er at det tar så lang tid, særlig i de harde realfagene. På medisin og jus er de kvinnelige studentene i flertall. I politikken er det ikke noe problem å ha kvinnelig partileder. Men på universitetet har selv biologi, som regnes som et kvinnefag, få kvinnelige professorer.

Selv er Piene bare blitt undervist av én kvinne i hele sitt liv. Hun har sett sine kvinnelige medstudenter (ja, de var der, også på 1960-tallet) forsvinne ut av akademia.

- Man fikk veldig gode kvinnelige mattelærere, sier hun tørt.

På 1970-tallet var det vanlig å dra til utlandet for å ta doktorgrad. Selv jobbet hun noen år ved universitetet før hun dro ut.

- Hadde jeg på det tidspunktet sittet med<br>barn og familie, hadde jeg nok ikke reist. De med doktorgrad, både kvinner og menn, velger ofte å slutte fordi de vil ha et vanlig liv, sier Piene.

Da hun fikk sønnen sin, hadde Piene allerede fast jobb.

Lar matematikk seg kombinere med familie? Den beste kvinnelige matematikeren i mitt felt, Claire Voisin, er fransk, 50, og har fem barn. Matematikk egner seg utmerket for kvinner, også med barn. Fordelen er at man ikke er avhengig av et laboratorium, man kan jobbe hvor som helst. Det er fleksibelt og fint.

Nå har Piene fått selskap av to kvinnelige professorer, en italiensk og en dansk-rumensk - de norske glimrer med sitt fravær. Hun tror hun mest sannsynlig blir erstattet av en mann når hun går av med pensjon – hvis hun i det hele tatt blir erstattet.

– Det er ikke lett å rekruttere norske kvinner. Alle tror vi i Norge er likestilte når det kommer til realfag, men i matematikk er vi blant de dårligste i Europa. Det er et eller annet som skurrer, sier Piene

Baron-Cohens tese. Den omstridte evolusjonspsykologen Simon Baron-Cohen har liten tro på noe kvinnegjennombrudd. «Hvorfor har ingen kvinner vunnet Fields-medaljen, matematikkens nobelpris, i løpet av de over hundre årene den har eksistert?» spør han i en artikkel for BBC News - og hopper over det faktum at den for første gang ble delt ut i 1936.

Han svarer selv: Kvinner flest bader ikke i samme testosteronfylte fostervann som menn.

I det mye omtalte tv-programmet Hjernevask presenterte Baron-Cohen en studie som viser at nyfødte småjenter ser mest på ansikter, mens gutter ser mest på uroer - en studie som er flittig sitert som bevis for gutters anlegg for realfag, men også sterkt kritisert. Kritikerne hevder at den bygger på en uvitenskapelig metode, og påpeker at den aldri er replikert.

Like fullt. I sitt bidrag til boken Why aren't

more women in science? skriver Baron-Cohen at nyfødtstudien viser at gutters interesse for ting og jenters interesse for følelser reflekterer «delvis medfødte forskjeller»: Gutter systematiserer, mens jenter viser empati, og derfor vil det aldri bli 50 prosent kvinner innenfor fag som matte og fysikk dersom vi ikke overstyrer naturen.

Svar på tiltale. - Jeg vil bare gjøre oppmerksom på at Simon Baron-Cohen heller ikke har vunnet Fields-medaljen, og han er mann, sier nevrobiolog Cornelia Bargmann (52).

2012-vinneren av Kavli-prisen i nevrovitenskap – den første kvinnelige prisvinneren – er professor ved Rockefeller-universitetet i USA. .<br>Bargmann er på Oslo-besøk fordi hun i år selv sitter i Kavli-juryen. Hun ler tørt, lar føttene gli ut av skoene, og bretter dem opp under seg i lenestolen i hotellets resepsjon.

Bargmann forsker på nervesystemet til småmark, men kjenner også menneskehjernen godt.

Som forsker bør jeg ikke være overfladisk når jeg kritiserer andre for å være overfladiske. Men det slår meg at Baron-Cohens analyse er litt overfladisk, og at veldig store generaliseringer gjøres fra små biter med informasjon, som ofte kan forklares like godt med andre mekanismer, sier hun.

- Vi kan ikke starte *der* når det har vært lovbestemte, samfunnsmessige, kulturelle og utdanningsmessige fordommer mot en gruppe mennesker. Man skal alltid være skeptisk når biologi brukes som argument for å bevare status quo.

I 1969, da Bargmann var åtte år gammel, slapp kvinner inn på prestisjeuniversitetet Princeton for første gang. Selv ble hun oppmuntret av sin far til å bli hva hun ville. Hun bestemte seg for å<br>forske på hjernen til marken C. elegalistor 9:00 PM stå mer av menneskehiernen.

- Jeg hadde ingen kvinnelige forelesere da jeg

PROFESSOR **FØRSTFAMANLIFNSIS**  $\frac{0}{0}$ 

**ANDEL KVINNELIGE** 

**MATEMATIKERE I** 

**NORGE I 2012** 

 $\%$ 

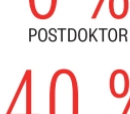

**STIPFNDIAT** 

Kilde: NIFU

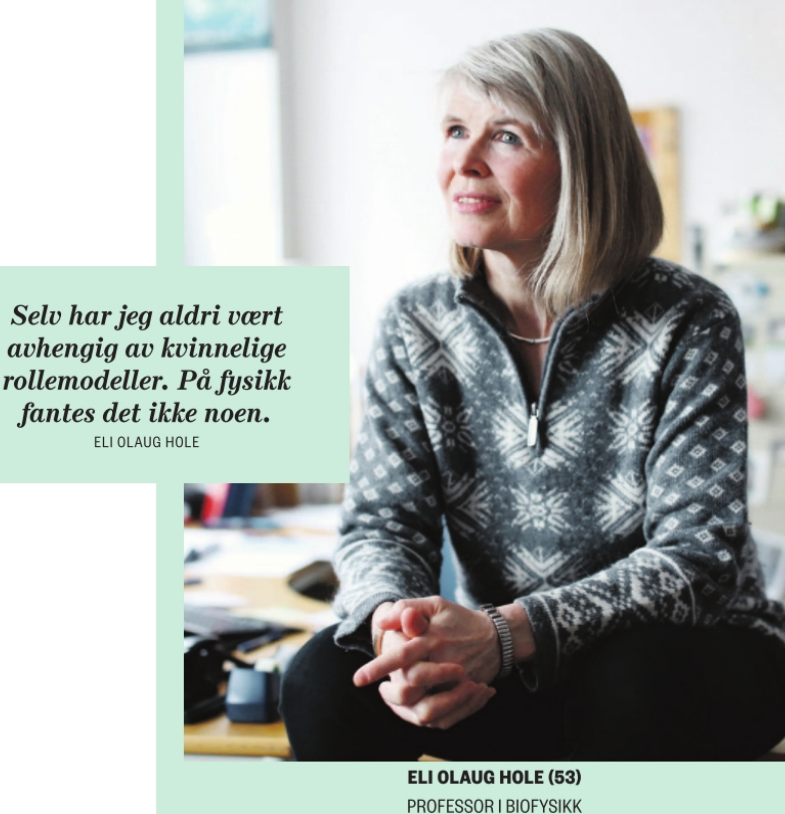

Hun drømte om å bli veterinær, jungelfarer, eller å kommunisere med dyr. Så bestemte Eli Olaug Hole seg for å bli lektor i realfag. Da hun fant biofysikken, var hun frelst, og ble værende på universitetet i stedet. - Skal du vinne frem med dagens spilleregler, favoriseres nok menn, sier Hole. - Mange vil inn, men det er gjerne flere av kvinnene som ikke vil det. Skal du lykkes, må du jobbe så beinhardt og fokusert at prisen er for høy for mange. Jeg har tenkt mange ganger: Orker jeg mer? Så har jeg tenkt på alle de positive sidene.

tok bachelor. Da jeg tok master, merket jeg meg detaljene hver gang en kvinne holdt kurs: Hva hun hadde på seg, og om hun hadde humor, sier Bargmann

Hennes fag - genetikk og nevrovitenskap sorterer under biologi, som er kvinnefaget blant realfag, med kvinneflertall på studiene, og 25 prosent damer blant vitenskapelig ansatte i USA.

Bargmann tror kvinnene må nå en kritisk masse for at flere skal følge på i de «hardere» søsterfagene matematikk og fysikk.

- Det kan ikke være bare én kvinne. Det blir litt som en hund som går på bakbena. «Er det ikke fantastisk at hun kan?»

#### Fordommene. - Finnes fortsatt ideen om at ienter ikke passer som naturvitenskapelige forskere?

- Når rektoren ved Harvard sier at han tror det finnes naturlige evneforskjeller, er det et sterkt vitnesbyrd om at kulturen vår ikke har gitt slipp på sine forutinntatte holdninger, sier Bargmann

- Også etter at folk slutter å si sånt høyt, har de ubevisste fordommer om kvinner og menn.

En av de siste årenes snakkiser blant realfagskvinner, er et sosialt eksperiment utført av mikrobiologen Jo Handelsman fra Yale-universitetet. I 2012 sendte hennes gruppe en forespørsel til 127 biologi-, fysikk- og kjemiprofessorer ved seks amerikanske universiteter om å evaluere én av to fiktive jobbsøknader. De var identiske, bortsett fra at den ene søkeren het John, og den andre Jennifer.

Forskerne, både de mannlige og de kvinnelige, hadde jevnt over litt mer lyst til å være mentorer for John, og foreslo å betale ham 3820 dollar mer enn Jennifer. Han virket nemlig mer lo-1 of vende, selv om Jennifer virket hyggeligere.

- De hadde en liten forutinntatthet som fikk dem til å lese ut av samme jobbsøknad at mannen hadde litt mer potensial. At menn er litt smartere. Det er det vi gjør alle sammen, enten vi tenker over det eller ikke, sier Bargmann.

Et guttefag. I tredjeklasse på gymnaset, da det gjensto to dager til søknadsfristen til videre studier, ble Eli Olaug Hole (53), nå professor i biofysikk, spurt hva hun skulle studere.

- Jeg svarte at hvis jeg hadde vært gutt, ville det vært enkelt: Da ville jeg studert realfag. Mor svarte: «Hvorfor kan du ikke det?»

Holes fighting spirit overfor guttene gjorde at hun lyttet til sin mor. I 1994 ble hun, som første kvinne noensinne, fast ansatt i en vitenskapelig stilling ved Fysisk institutt ved Universitetet i Oslo.

På kontoret har Hole en fruktskål fylt til randen med mandariner og tomater. Bildene på vegger og skap er av katter og Albert Einstein. Ektemannen, som også er fysiker, sitter på kontoret vegg i vegg.

Selv har jeg aldri vært avhengig av kvinnelige rollemodeller. På fysikk fantes det ikke noen. Men jeg tror mange er mer avhengige av rollemodeller nå. For mange unge handler det ikke om hva en skal bli, men hvem man skal være, sier Hole

I sitt yrkesliv har hun grodd små krystaller av DNA-komponenter, bestrålt og studert dem ved lave temperaturer, for å forstå mekanismene som styrer det som skier når joniserende stråling absorberes i arvemolekylet DNA.

Arbeidsdagene har vært lange.

- Dette er voksne som sitter i en avansert lekekasse. Menn er mer skjermet, sier hun.

Da jeg forsket i USA, var det ingen fast ansatte kvinner i vitenskapelige stillinger. Mennene gikk hiem i kveldingen. Der ventet en kvinne som tok seg ay mann og barn.

Hole nevner kjernefysiker og rosablogger

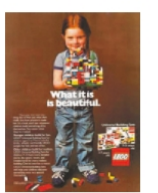

#### **JENTELEGO**

**O** Lego har fått kritikk for tradisjonelle kjønnsroller, senest i et brev fra 7 år gamle Charlotte Benjamin, som klager over at jentelegofigurene shopper istedenfor å jobbe.

**O** Tidligere var legoen langt mer kiønnsnøvtral, Den klassiske byggelegoen ble markedsført også overfor jenter, som i annonsen over, fra 1981.

1975 var nesten 70 prosent av lekene i leketøys-kataloger uten kjønnsmarkører, ifølge sosiologen Elizabeth Sweets forskning.

O I dag markeds-

føres svært få leker som kiønnsnøvtrale. Sunniva Rose som et glimrende forbilde for dagens unge kvinner, og slutter med det en sirkel-Hole var den eneste kvinnelige professoren som foreleste for Rose i løpet av hennes 35 universitetskurs

I dag har Hole åtte fast ansatte kvinnelige kolleger i vitenskapelige stillinger på Fysisk institutt, av rundt femti totalt.

- Det er kjempebra, egenlig. Når det gjelder jenter, har vi takk og pris kommet langt, men det er himla langt å gå. For mange mennesker er det opplest og vedtatt at dette er guttefag, sier hun.

.<br>Hva skyldes det at så få kvinnelige fysikere er blitt professorer eller har fått faste vitenskapelige stillinger? Hole har tenkt mye over spørsmålet, men svarer litt unnskyldende, med en realists sans for logikk.

- Det er litt rart for meg å svare på hvorfor andre ikke har gjort som meg.

Hoppet av. - Det er en rekke sosiale, kulturelle og psykologiske årsaker til at kvinner som elsker vitenskap, dropper ut, sier forfatter Eileen Pollack.

I 1978 var hun første kvinne som tok bachelorgrad i fysikk ved Yale-universitetet i USA - de var to kvinner i årskullet hennes. Pollack gjorde det strålende i kvantemekanikk og gravitasjonsfysikk. Men hun ble aldri fysiker.

Pollack var utslitt etter å ha løst oppgaver i ensomhet mens guttene på kullet jobbet i team. Hun var lei av et miljø der hun ikke kunne kle seg feminint hvis hun ville bli tatt seriøst. Men den viktigste grunnen til at hun valgte bort fysikken til fordel for litteraturstudier, var at ikke en eneste av lærerne oppmuntret henne til å fortsette.

Da Harvard-rektor Larry Summers holdt sin<br>berømte tale der han hevder at kvinner sin avær i realfagstoppen antakelig skyldtes biologi, be-

javascript:window["contents"]

På fysikk har det forekommet at andre jenter sier «kondolerer» når en jente forteller at hun er gravid. SUNNIVA ROSE

**SUNNIVA ROSE (30)** 

DOKTORGRADSSTIPENDIAT, KJERNEFYSIKK Hun droppet planen om å bli ballettdanser, og ble kjernefysiker i stedet. Nå blogger Sunniva Rose om forskertilværelsen, og forsøker å være et forbilde for realfagsjenter. - Jeg tror vi har inngrodde holdninger om at fysikk, matematikk og teknologi er for vanskelig for jenter, sier Rose. - Det starter allerede i barnehagen. Hvis du ser på dagens jentelego, er den mye enklere å bygge enn guttelego. Jeg synes det er sprøtt at man har delt det inn sånn. Da jeg var liten, var all lego jentelego.

stemte Pollack seg for å vende tilbake til sitt gamle fag. Hun ville besvare spørsmålet: Hvorfor er det fortsatt så få kvinner innenfor vitenskap?

I oktober i fjor trykket The New York Times et utdrag fra hennes kommende bok om temaet. Responsen var så stor at hun måtte skrive et nytt kapittel

- Jeg fikk over tusen e-poster, og avisen fikk tusen til, sier Pollack på telefon fra USA.

Svært mange av dem var fra kvinner som hadde droppet ut av sine realfagsstudier

De skrev til meg at de der og da ikke skjønte helt hvorfor, men at de nå har forstått at det var fordi de var isolerte, sier hun.

I dag har Pollack levert siste utkast til boken med arbeidstittel Approaching Infinity: A Memoir about Women in Science. Etter flere års research, der hun har gjennomgått forskningen på feltet, og møtt alt fra skolejenter til kvinnelige universitetstopper, har hun funnet følgende grunner til at så få kvinner går til topps:

De lider under mangel på selvtillit og oppmuntring: Kvinner skal liksom ikke være gode til dette. Kvinnelige realister blir gjerne sett på som dårlig kjærestemateriale, og arbeidskulturen kan være umenneskelig. I laboratorier er det et etos at man må jobbe dag og natt, sier hun.

Så kan du legge til hvor vanskelig det er å kombinere postdoc med omsorg for et barn.

Jegere og fiskere. - Jeg ville ikke ha barn tidlig, jeg skjønte det. For jeg så hvordan mange sluttet for å passe barn, sier biologiprofessor Reidun Sirevåg

- Det var de som ble hodestups forelsket, glemte alt annet og fikk tre unger.

Selv hadde 74-åringen opprinnelig planer om å bli realfagslærer. Sirevåg var lærer på videregående i fem år, før hun fulgte med sin daværende ektemann til USA og tok en mastergrad. Der

#### **MATTE-OL**

**O** International Mathematical Olympiad har samlet unge matematikktalenter til konkurranse hvert år siden 1959, Gutter og jenter konkurrerer

mot hverandre. **O** Jenteandelen var

11.5 prosent i 1959. og har ikke vært særlig høyere siden. I matte-OL i Colombia i fjor var 10

prosent av deltagerne jenter Bulgaria, Sovjet/ Russland og

Øst-Tyskland/ Tyskland har sendt flest jenter til matte-OL, mens USA

sender svært få **O** Tyske Lisa Sauer-

mann er nest beste deltager noensinne i matteolympiaden. med sine fire gullme

daljer og en

sølvmedalje

fant hun et fagområde som var dårlig dekket i Norge: mikrobiologi. Tilbake i Oslo forsket hun på bakterier som fikserer karbondioksid (CO<sub>2</sub>).

Som 37-åring fikk hun en sønn. Da hadde hun hjelp om dagen til å passe ham, i tillegg til vaskehjelp av og til.

- Det falt meg ikke inn å ta mer enn tre måneder fødselspermisjon. Jeg har tenkt på karrieren, fastslår hun.

Sirevåg har veiledet mange kvinner, og støttet og oppmuntret dem til å dele på pliktene hjemme for å få tid til forskning.

Jeg har frest «har du ikke en mann hjemme?» når ungene er syke.

I dag er hele 68 prosent av biologistipendiatene i Norge kvinner - blant professorene utgjør de 22 prosent. I biologien har Sirevåg oppdaget et mønster blant studentene hun underviser.

Jeg kaller guttene for jegere og fiskere. Så kaller jeg jentene for klonene, fordi de gjerne holder på med kloning og gener. Jeg tror det er noe med biologien som er litt kjøkkenaktig. Det er koking og måling. Jentene har gjerne likt å holde på med hendene.

- Handler kjønnsforskjellene om biologi?

- Jeg tror det er forskjell på kvinner og menn, men jeg tror ikke det forklarer forskjellene i realfag, sier hun.

- For min generasjon betydde fedrenes holdning til døtrene mye. Jeg har venninner som var nødt til å gå på husmorskole før de fikk lov til å studere

Sosial kjønnsforskjell. Lenge tenkte biofysikkprofessor Eli Olaug Hole at det ikke var forskjell på kvinner og menn. Men etter mange år på universitetet begynte hun å savne kontakt med kvinnelige kolleger.

Jo lenger jeg lever, jo mer opplever jeg forskjellen, sier 53-åringen.

- Jeg har ikke opplevd å bli sett ned på. Jeg har heller ikke vært en av gutta, men en de, og studenter av begge kjønn, kan betro seg til. Jeg har lenge sagt at jeg er fysiker av yrke, hobbyveterinær hjemme, og hobbypsykolog på jobben.

Basert på egne observasjoner tror Hole at flere menn enn kvinner ser fysikkfaget som en hobby, og ikke bare en jobb.

- Om det ligger i gener eller i det sosiale, skal jeg ikke si noe om. Segregeringen av kjønn begynner tidlig. I leketøysbutikken er dukkene ett sted og de voldsomme guttelekene et helt annet sted. Det er ikke noen miks.

Hole tror det blir mindre ensomt for neste generasjon kvinner ved Fysisk institutt. For tiden arrangeres uregelmessige kvinnefrokoster - et svar på at jenter som begynte på fysikkstudier spurte hvor kvinnene var.

Ifølge de siste tallene er 7 prosent av landets fysikkprofessorer og 12 prosent av førsteamanuensene i faget kvinner. Hole har ikke noe spesielt ønske om å presse kjønnsfordelingen helt opp i  $50/50$ 

Jeg ville være fornøyd med for eksempel 35/65. Det viktige er at det er tilstrekkelig mange av begge kjønn, og nok balanse til at ingen blir overkjørt.

Kvinnelige professorer kan prege forståelsen i et fag som historie, men kan kvinner prege fysikk?

- Det er noe ved måten kvinner tenker på. Når man bruker det sammen med mennene blir det en større helhet. Og så blir det litt hyggeligere, sier Hole.

Handler kjønnsforskjellen om biologi?

Om det er biologisk eller sosiologisk er ikke så farlig. Jeg tror selv det er begge deler. Det er så tartig. Jeg tror serv det et et et et blir forsterket.<br>kanskje biologiske forskjeller som blir forsterket.<br>2/21/14 6:06 PM

Forandringen. Også forfatter Eileen Pollack mener det er viktig å beholde kvinnene.

13

#### - Hvorfor?

- Hvis vi vil ha de beste forskerne, er det viktig at vi plukker fra hele befolkningen. Den eneste grunnen til ikke å gjøre det, er om kvinner skulle være intellektuelt underlegne menn.

- Er det noe hold i hjerneforklaringen? - Larry Summers snakket om kjønnsforskjeller blant de aller flinkeste. Studier viser at dette er kulturelt. Romania sender for eksempel en masse kvinner til matematikkonkurranser. Selv ikke når det gjelder spatial evne, altså evnen til å forestille seg romforhold, der menn gjerne scorer litt bedre enn kvinner, kan det bevises at det ikke handler om miljø. Forskjellen forsvinner etter noen ukers trening, så hvor biologisk kan den være?

Pollack sammenligner matte og fysikk med medisin, et fag som for få tiår siden var svært mannstungt, og ifølge forfatteren unødvendig brutalt, med tradisjon for arbeid både dag og natt.

Det forandret seg, og det vi fikk var fantastiske kvinnelige leger.

Kvinneflertall. Ved kiernefvsikkgruppen ved Universitetet i Oslo har noe skjedd. Kvinnene har kommet i flertall i faget, som internasjonalt er svært mannsdominert. Når Oslo-gjengen kommer på internasjonale konferanser, øker de gjerne kvinneandelen med 100 prosent.

- Jeg tror det har å gjøre med at vi har kommet over en kritisk masse. Det er vanskelig å være den ene kvinnen. Vi er jo litt mer opptatt av «roser og te», sier kjernefysiker Sunniva Rose.

Hun mener kvinnene skaper et mykere miljø på flere måter.

– Flere kan forstå at ja, vi har barn, vi kan ikke bare stille opp på kort varsel.

Barrierer er brutt. Arbeidsmiljøet er forandret selv om gruppen jobber mye, og kjører eksperimenter som må passes hele døgnet. Da gjenstår bare ett problem.

- Jeg skal bygge et liv for meg og datteren min. Dette tenker jeg mye på, sier Rose.

Hun speider ut over den vesle leieleiligheten på Frogner, der hun deler soverom med fireåringen hun er alenemor for annenhver uke.

- Hvis du skal gå for en akademisk karriere, må du gjerne reise rundt. Hvis jeg er heldig, får jeg en toårig postdoc-stilling. Hvordan er det å bygge et familieliv på det? Jeg kan ikke gå i banken og ta opp boliglån med et «de har sagt at det ordner seg».

Gjennombruddet? På kontoret henter matematikkprofessor Ragni Piene ned en innbundet skinnbok med tittelen Masters of abstraction. Hun blar i portrettbilder i svart-hvitt av matematikere som har vunnet de viktigste prisene i faget. Tre kvinner stikker seg ut mellom det som må være minst hundre menn. De har alle tre vunnet Turing-prisen, som deles ut i det matematisk pregede faget informatikk.

- Ingen kvinner har fått Abel-prisen, Nevanlinna-vinneren har aldri vært kvinne, ingen kvinner har vunnet Fields-medalien, sukker Piene

Hun har selv lett etter prisvinnerkvinner, som

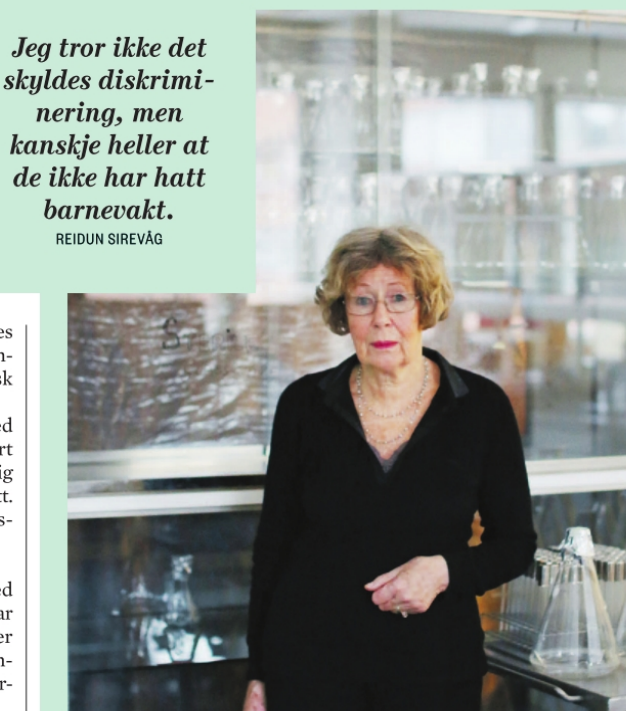

**REIDUN SIREVÅG (74)** PROFESSOR EMERITA I BIOLOGI Sirevåg tenkte ikke engang tanken å bli forsker da hun var tidlig i tyveårene. Hun ble lektor, og underviste på videregående, men fant mikrobiologien da hun tok hovedfag i USA. Tilbake i Norge begynte hun å forske. - Når man først kommer inn i faget, er det ikke så vanskelig, sier Sirevåg. - Jeg tror ikke så mange vil si at de er blitt diskriminert. Det er vanskeligere å gjøre narr av noen og sette dem til side i realfagene, for hvis man får til noe, er det bare fakta.

> leder av komiteen som deler ut Abel-prisen i matematikk

> - Vinnernes aldersfordeling er høy. De som har fått prisen så langt, er opplagte valg fra øverste hylle. Komiteen har ikke funnet kvinner som er på det nivået, men før eller siden vil det skje.

> Piene var første kvinne noensinne i eksekutivkomiteen til International Mathematical Union - for tiden er den belgiske matematikeren Ingrid Daubechies president. I år, ved foreningens matematikkongress, deles den prestisjetunge Fieldsmetaljen ut til to, tre eller fire unge matematikere. Piene er spent på om komiteen velger en kvinne, etter å ha delt ut medaljen til 52 menn på rad.

> - Jeg håper de har vett til å gjøre det. Det var kvinner som ble vurdert forrige gang, sier Piene. I aldersgruppen under førti finnes de. Sånn

sett ser jeg lyst på det. mno@morgenbladet.no

### - Møter ubevisste fordommer

Professor Curt Rice tror gamle myter om kjønnsforskjeller fortsatt rammer kvinner i de harde realfagene.

#### **MAREN NÆSS OLSEN**

– Den tradisjonelle analysen er at kvinner ikke har evnen til å fungere på topp i fysikk og matematikk. Folk har vært mer villige til å si dette om disse fagene enn om andre fag, sier Curt Rice.

Lingvistikkprofessoren ved Universitetet i Tromsø har engasjert seg sterkt for å bedre kjønnsbalansen i akademia. Han er nyoppnevnt leder for den nasjonale Komité for kjønnsbalanse i forskning.

- Den generasionen kvinner som er professorer i fysikk og matematikk i dag, har vokst opp med eksplisitt beskjed om at kvinner ikke passer til dette. Dét er det ingen forskning som støtter, men innen akkurat disse fagene sliter vi fortsatt med slike problemer, sier Rice.

Tror du kvinner i realfag opplever åpen diskriminering?

- Det er et utrolig vanskelig spørsmål. Jeg tror ikke man treffer folk i dag som sier at vi ikke skal ha kvinner i matematikk, men de møter ubevisste fordommer. Man ser ting i bedømmelser om opprykk som smaker av kjønnsdiskriminering.

Lekkasjer. Over hele den vestlige verden diskuterer man hvorfor kvinner fortsatt er underrepresentert i de såkalte STEM-fagene (science, technology, engineering, mathematics - vitenskap, teknologi, ingeniørfag og matematikk på norsk). Tidligere i måneden kom det britiske parlamentet med den foreløpig siste rapporten, «Women in scientific careers», som omtaler «den lekkende rørledningen»: Kvinner faller fra i hvert eneste ledd fra doktorgradsstipendiat til professor. «Det er forbausende at kvinner fortsatt er underrepresentert på seniornivå i alle STEM-fagfelt, til tross for klare befalinger og en rekke initiativer for å øke mangfoldet», skriver forfatterne.

Så hva kan gjøres i Norge? Rice peker på rekrutteringstiltak som å skrive bredere utlysningstekster, samt å rekruttere internasjonalt, der kvinnene finnes.

- Dette vil gi uttelling i forskningskvalitet, sier Rice

- Vet man at kvaliteten blir bedre med flere kvinner?

- Ja, det vet man. mno@morgenbladet.no

**KRINGKASTINGSORKESTRET<br>AMERIKANSKE BALLETTER 1944** 

**On the Town & Fancy Free Aaron Copland: Appalachian Spring** 

**Amerikanske balletter** 

fra året 1944 **Leonard Bernstein:** 

AULAEN TORSD 27. FEB. KL. 19.30 TORSDAGSLIVE

**Bill: 300/240/Studenter kr. 100.**billettservice.no

kork.no

NGKASTINGS-<br>KESTRET 06 PM